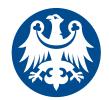

# HOW TO WRITE (EFFECTIVE AND PRODUCTIVE) RESEARCH PAPER

Maciej Wolny

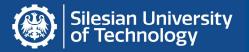

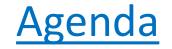

- Structure of paper. IMRaD
- Standards of data report (styles APA)
- Academic Search Engine Optimization ASEO

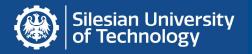

# Structure of paper (IMRaD)

A paper is typically organized into the following sections:

- 1. Title
- 2. Abstract
- 3. Introduction Why the research was undertaken?
- 4. Methods (and materials) How and what was done?
- Results What was found?
  and
- 6. Discussion What is the meaning? Conclusion
  - Acknowledgments
  - Summary
- 7. References

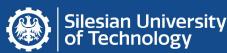

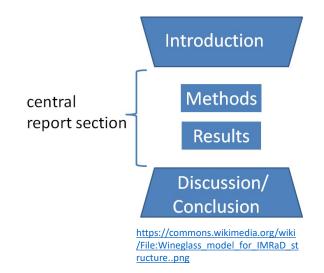

## Introduction

- Rational of the study
- Refer to previous work, papers etc.
- Current state of the knowledge (state of the art)
- Supply sufficient background information about the study (definitions of terms)
- Problem definition (claryfication why and what is studied)

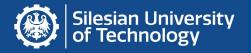

# <u>Methods</u>

- Study design (research model)
- Research subject and study material
- What was done with the study material
- Observatins and data definitions aspect of mesurement
- Sample size justifying
- Statistical methods and used IT tools for analysis

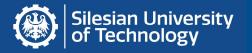

# <u>Results</u>

- Results of experiments (tests, tables, figures)
- Results of statistical analysis
- Findings (key findings)

# **D**iscussion

- Interpretation of data, results
- Recapitulations and implications of findings
- Final summary, conclusion

# Standards, styles – APA

- American Psychological Association Style
- <u>https://www.apastyle.org/</u>
- Punctuation, spelling, capitalization, italics, abbreviations, numbers, metrication, statistical and mathematical copy, equations, tables, references...

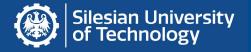

## How to report data (APA)

Statistics (numbers, data) can be entered in the text, table or figure (graph).

• If three or fewer numbers are presented, try to enter them in a sentence.

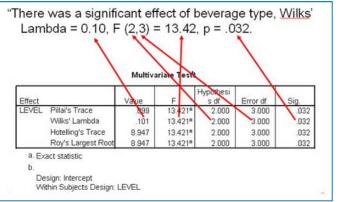

http://statistics-help-for-students.com/How\_do\_l\_report\_a\_1\_way\_within\_subjects\_ANOVA\_in\_APA\_style.htm#.XKPhLpgzbIU

- If 4 to 20 numbers are presented, the table should be considered first.
- If more than 20 numbers are presented, the figure (graph) will be the most appropriate one form.

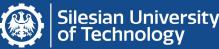

## **Academic Search Engine Optimization - ASEO**

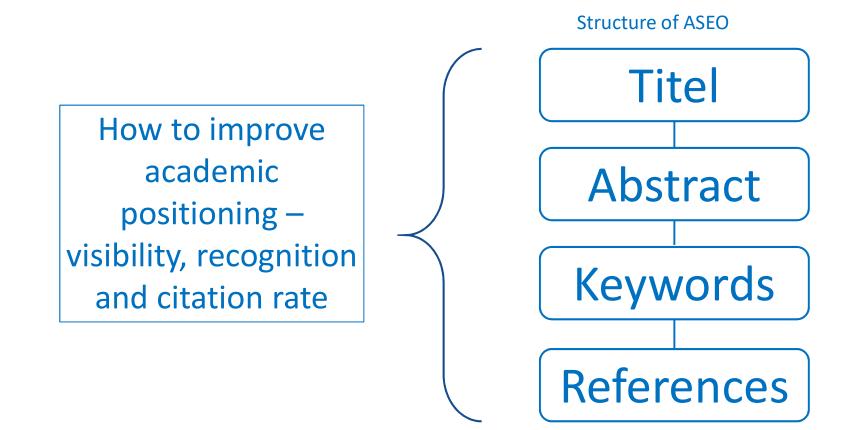

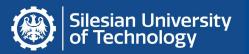

#### <u>ASEO – Title</u>

- Should be **short**, **descriptive** and **incorporate a keyword or phrase** related to your topic.
- Should include 1 or 2 keywords related to the topic and appear within the first 65 characters of the title.
- Consider moving a keyword or phrase from title to the first or second sentence of abstract.

Only the first two sentences normally display in search engine results. Essential phrases and keywords should be at the beginning of the abstract.

https://openjournalsystems.com/academic-search-engine-optimization/

Silesian University of Technology

## <u>ASEO – Abstract</u>

- Carefully craft the abstract using the appropriate keywords and phrases from your article.
- Look up specific popular keywords on **Google Trends** or the **Google Adwords keywords tool**.
- Repeat your keywords and phrases 3–6 times throughout the abstract but in a natural, contextual way.
- The purpose of your abstract is to clearly and concisely express the key points of your research, but don't go overboard with repetition as search engines may un-index the article as a result.

https://openjournalsystems.com/academic-search-engine-optimization/

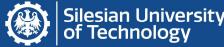

### <u>ASEO – Keywords</u>

- Include keywords in the title (1–2 words), abstract (3–6 words), and keyword fields (5–7 words). Keywords may be phrases as well as single words.
- Incorporate keywords in your headings. Headings can tip off search engines as to the structure and content of your article.
- Remember to **cite previous work**. This is very important as these citations of the past work influence how search engines will rank current and future work.
- Refer to authors' names and initials in a consistent manner throughout the paper. Refer to them in the same way they've been referred to in past online publications
- Keywords are not only important for SEO, they are also used by abstracting and indexing services as a mechanism to tag research content.

https://openjournalsystems.com/academic-search-engine-optimization/

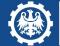

#### IMRaD + ASEO

A paper is typically organized into the following sections:

- 1. Title
- 2. Abstract
- 3. Introduction
- 4. Methods (and materials)
- 5. Results and
- 6. **D**iscussion
  - References

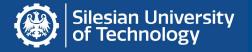

## Internet sources

- 30 tips for successful academic research and writing <u>https://simplysociology.wordpress.com/2012/11/19/30-tips-for-successful-academic-research-and-</u> <u>writing/</u>
- how to report results in APA style (standard) <u>http://statistics-help-for-students.com/</u>
- handbook about scientific writing paper, grant application etc. <u>http://www.bushmanlab.org/assets/doc/ScientificWritingV39.pdf</u> about IMRAD <u>http://www.jpgmonline.com/documents/author/24/2 Aggarwal 10.pdf</u> <u>http://www.jpgmonline.com/wc\_pdf/day1/1045\_PA\_IMRaD-3.pdf</u>
  - Other tips and standards:
- <a href="https://journals.sagepub.com/doi/pdf/10.1177/1090198116668519">https://journals.sagepub.com/doi/pdf/10.1177/1090198116668519</a>
- <a href="https://onlinelibrary.wiley.com/doi/pdf/10.1111/lang.12104">https://onlinelibrary.wiley.com/doi/pdf/10.1111/lang.12104</a>
- <u>https://www.researchgate.net/publication/263516510 Standards for Reporting Qualitative Research A Synth</u> esis of Recommendations
- <a href="https://docear.org/papers/Academic%20Search%20Engine%20Optimization%20(ASEO)%20--%20preprint.pdf">https://docear.org/papers/Academic%20Search%20Engine%20Optimization%20(ASEO)%20--%20preprint.pdf</a>

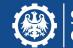

Silesian University of Technology

Thank you

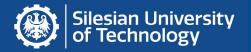